#### **Twitter**

The rules for using Twitter are at [https://support.twitter.com/](https://support.twitter.com/articles/18311) [articles/18311#](https://support.twitter.com/articles/18311)

With how to report on this page

[https://support.twitter.com/](https://support.twitter.com/articles/15789) [articles/15789#](https://support.twitter.com/articles/15789)

Tim reporting an abusive user

You should provide the Twitter name of the person you are reporting and the web address (url) of the post.

**Content Boundaries and Use of Twitter**<br>In order to provide the Twitter service and the above. The contract **COUNDATIES**<br>In order to provide the Twitter service and the ability to communicate aft **EF**<br>These limitations comply with legal may be type of content that can be number.<br>We may near to comply with legal may In order to provide the Twitter service and the authority to computer<br>others, there are some limitations on the type of content that can be any stay connected<br>These limitations comply with legal requirements and the transp others, there are some limitations on the ability to communicate and stay connected will<br>These limitations comply with legal requirements and make Tran be published with Twitter.<br>We may need to change these rules prominent These limitations comply with legal requirements and maturizate and stay connected<br>Yo may need to change these rules from ments and make Twitter a better experience for<br>heck back here to see the latest from time to time an check back here to see the latest on: You may not impersonate<br>loes or is interesting

impersonation: You may not impersonate others through the Twitter<br>manner that does or is intended to mislead, confuse, or deceive others<br>Trademark: We reserve the right to reclaim users... ough the Twitter service mark: We reserve the right to mislead, confus<br>uals that hold legal claim as a reclaim usernal Tademark: We reserve the right to reclain, confuse, or deceive others.<br>Individuals that hold legal claim or trademarks on the ball of busine<br>business names and legal claim or trademark on those usernames. Account<br>Private i viouals hat hold legar<sup>ica in</sup>a<sup>usto</sup> to reclaim usernames on behalf of businesses<br>iness names and/or logos to mislead others may be permannes. Accounts us<br>ate information. You may not publish or post <sub>others</sub><br>dential info r wate information: You may not publish may be permanently suspend<br>Confidential information, such as credit card numbers, street address or Security/National Identity,<br>Security/National Identity numbers, without their expr Complembial information, such as credit can be post other people's private and contributional identity numbers, street address or Social Complement of Decision of Decision of Decision of Decision of Decision of Decision of

ats: You may not publish or post direct, specific th against other Contribution of products<br>infringement. Our copyright procedures and complete<br>
The second complete procedures are contributed in the second procedures are contributed in the second procedures are contributed in the second p

Copyright: We will respond to clear and complete notices of alleged copyright<br>infringement. Our copyright procedures are set forth in the Tarms of Service<br>Unlawful Use: You may not use our service for any use. This wind Use You may not use our senies et forth in the Terms of Service.<br>The first property in liegal activities . International users a unlawful purposes or in<br>regarding online conduct and acceptable content.<br>Missuse of The Williams conduct and acceptable content.<br>
Missise of Twitter Badges, You may not use badges, such as but not limited to the<br>
Promoted or Verified Twitter badges, will such as but not limited to the<br>
badges as part of p

Missues of Twitter Badges: "You may not content." """>" with all local laws<br>Promoted or Verified Twitter Badges: unless provided by Twitter. Accounts in the badges as part of profile photos, header photos, but Twitter. Acc

# How to report issues to Facebook and Twitter

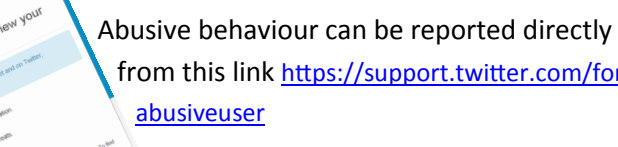

from this link [https://support.twitter.com/forms/](https://support.twitter.com/forms/abusiveuser)

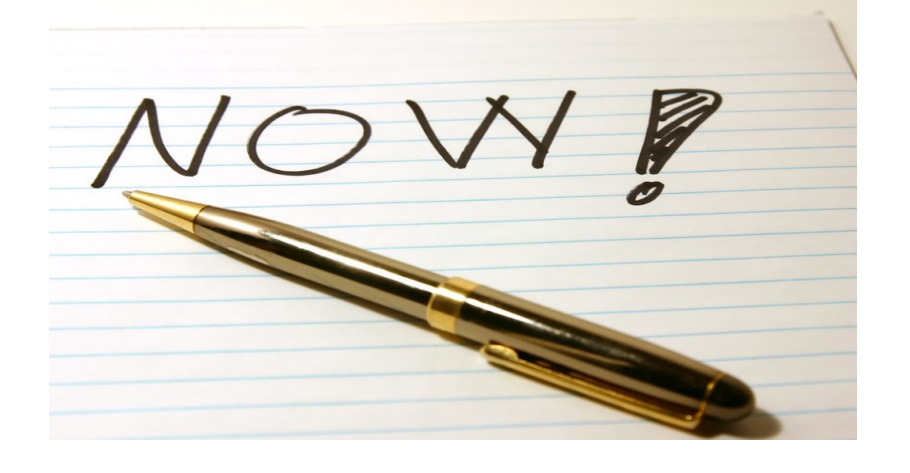

### **E-safety education**

It is important to remember that it is education that prevents many issues. The banning of children from using Facebook and Twitter may appear attractive and is in some cases necessary. However a discussion and agreement about their use may be a more sustainable way forward with many children.

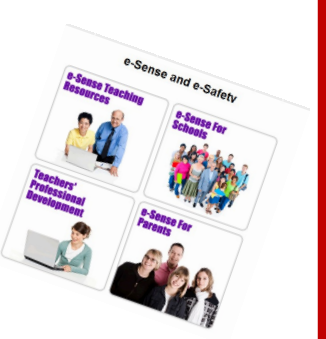

Look at our web site: <http://bit.ly/somersetesafety> for more resources.

A guide on reporting issues to two of the most popular social networks

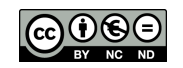

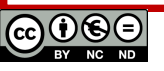

#### **Facebook**

There are frequent breaches of Facebook's community standards and it is everyone's right to report these issues.

Facebook's community Standards ([www.facebook.com/communitystandards](http://www.facebook.com/communitystandards)) include sections on:

- Violence and threats
- Self-harm
- Bullying and Harassment
- Hate Speech
- Graphic Content
- Nudity and Pornography
- Identity and Privacy
- Intellectual Property
- Phishing and Spam
- Security

The terms and conditions ([www.facebook.com/legal/terms](http://www.facebook.com/legal/terms)) explain user duties and responsibilities.

If you feel that any of the above have been broken then you should report the infringements to Facebook.

This link: [www.facebook.com/help/441374602560317/](http://www.facebook.com/help/441374602560317/) will lead you to a page with many links on how to report content.

In all cases we would suggest you screenshot the offending post by pressing the 'Print Scr' key to record the evidence. This can then be placed into a word document by pasting (ctrl+V) in the picture.

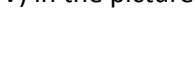

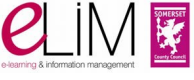

## **How to report to Facebook**

#### **If you do not have a Facebook Account**

Use the link: [www.facebook.com/help/contact/?id=274459462613911](http://www.facebook.com/help/contact/?id=274459462613911)

There are several other links and pages from each option so you have to be patient.

If you have the web address (url) of the offending site it makes the process easier.

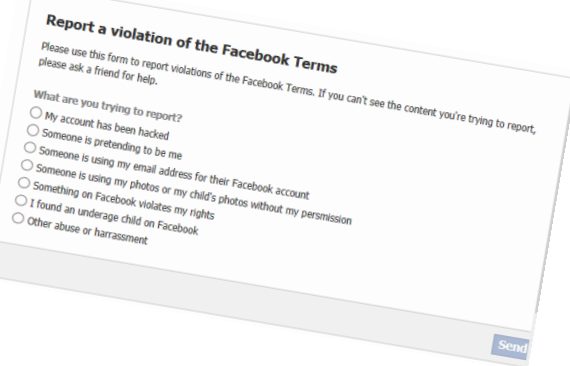

#### **If you have a Facebook Account**

If you want just to report certain items then you can use the report button that appears near each item.

More information on this is given at: [www.facebook.com/help/reportlinks](http://www.facebook.com/help/reportlinks)

In both cases report(s) of the decisions are sent to your email address and if you have an account your support dashboard.

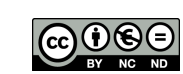

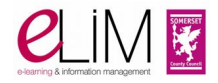